*Polytechnic University of Puerto Rico Electrical & Computer Engineering and Computer Sciences Department*

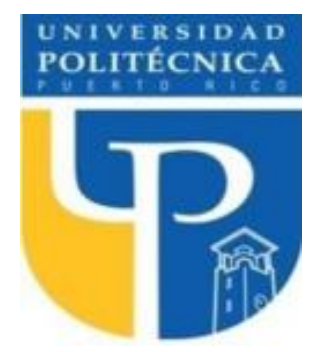

*COE 4341 Microcomputer Interfacing Laboratory*

# **Laboratory No 3: Basic I/O: Traffic Light System Design And 2-7 Segment Displays**

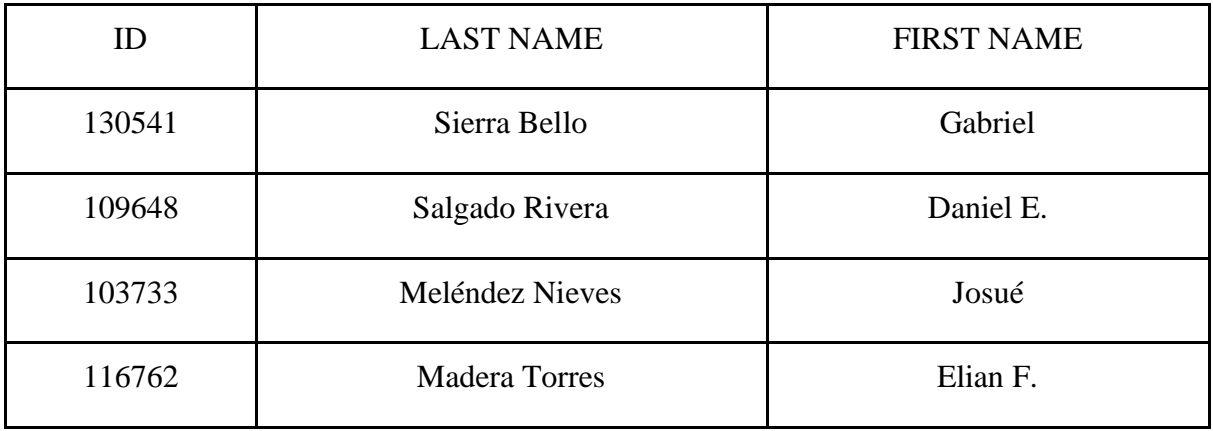

SUPERVISOR SIGNATURE \_\_\_\_\_\_\_\_\_\_\_\_\_\_\_\_\_\_\_\_\_\_\_\_\_\_\_\_

DATE: **March 28, 2022**

**April 11, 2022**

# **Table of Contents**

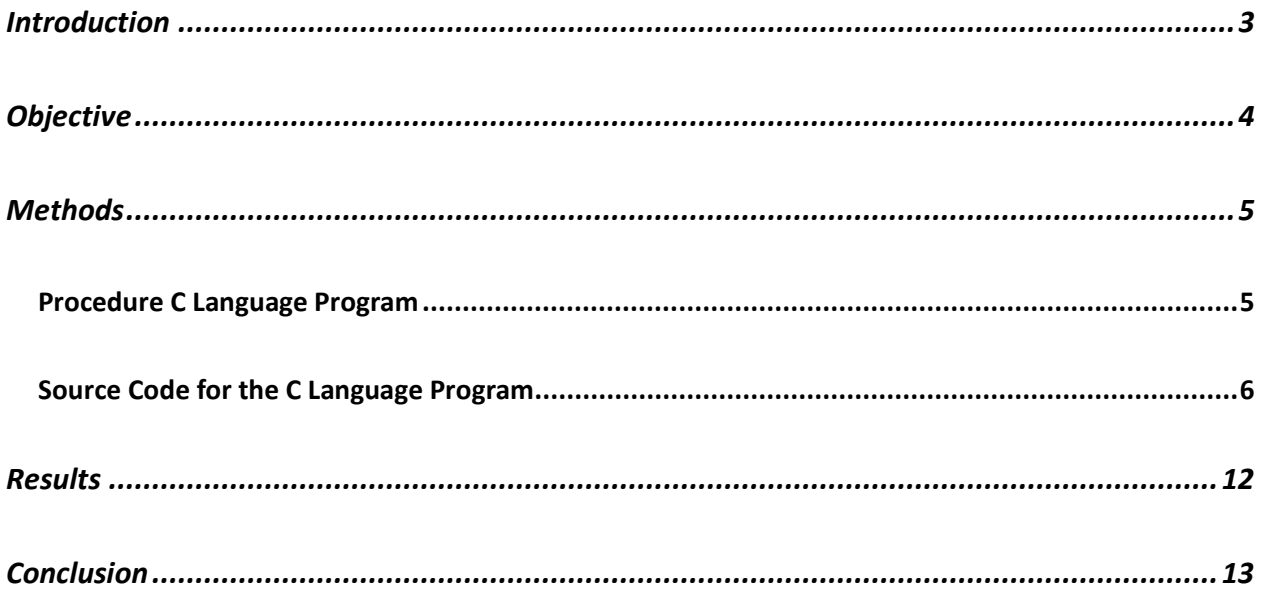

## <span id="page-2-0"></span>**Introduction**

In this experiment, we will be using the Arduino Ide and the Arduino MEGA Board to pause programs using the Arduino timers. Create a simulation of an intersection with traffic light system for vehicles and pedestrian. At the end of the experiment, must be learned how work the produce of Arduino timers.

## <span id="page-3-0"></span>**Objective**

- Learn the use and necessity to pause programs using Arduino timers.
- Control delays using the Arduino timers.
- Produce desired effects and prevent data flooding.

#### <span id="page-4-0"></span>**Methods**

#### <span id="page-4-1"></span>**Procedure C Language Program**

In this experiment, we had to expand on the traffic light system that was implemented last time. Once our traffic light system worked, we added 7 segment displays to portray a countdown of the pedestrian light working. We had to receive an input from a push button and display a countdown on the seven-segment that indicates how long the pedestrian light would be on. Then it would simply continue its traffic light loop until interrupted again by the push of one of the buttons. When this interruption occurs, the process will start once again.

#### <span id="page-5-0"></span>**Source Code for the C Language Program**

#define cross1 25 #define cross2 29 #define red1 22 #define red2 26 #define yellow1 23 #define yellow2 27 #define green1 24 #define green2 28 #define button1 2 #define button2 3 int start $1 = 22$ ; int start $2 = 26$ ; int  $i = 0$ ; int Flag1; int Flag2; int Light\_State; int current; int back; char SevenSegL[16]={0b00001001,0b00000001,0b00011111,0b01000001,0b01001001,0b1001100 1, 0b00001101, 0b00100101, 0b10011111, 0b00000011}; char SevenSegR[16]={0b11110110,0b11111110,0b11100000,0b10111110,0b10110110,0b0110011 0, 0b11110010, 0b11011010, 0b01100000, 0b11111100}; void setup() { pinMode(cross1, OUTPUT); pinMode(cross2, OUTPUT); pinMode(red1, OUTPUT); pinMode(red2, OUTPUT); pinMode(yellow1, OUTPUT); pinMode(yellow2, OUTPUT); pinMode(green1, OUTPUT); pinMode(green2, OUTPUT); pinMode(button1, INPUT); pinMode(button2, INPUT);  $DDRC = 0b11111111;$  $DDRL = 0b11111111;$ 

*Semaforo con 7 seg:*

```
 attachInterrupt (0,SetFlag1,CHANGE);
  attachInterrupt (1,SetFlag2,CHANGE);
  Serial.begin (9600);
 Flag1 = 0;Flag2 = 0;back = 0; }
void loop() {
  LOOP1:
 //Green state 1
  digitalWrite(green2, LOW);
  digitalWrite(cross2, LOW);
  digitalWrite(red2, HIGH);
  greenState(start1);
  waitClick(1, 3000, start1);
 if \text{(back == 1)}back = 0;
   goto LOOP2;
 }
else if (back == 2){
  back = 0;
   goto LOOP1;
 }
 //Yellow state 1
  yellowState(start1);
 waitClick(2, 2000, start1);
 if (back == 1)back = 0; goto LOOP2;
 }
 else if (back == 2)back = 0; goto LOOP1;
 }
 //Red State 1
  redState(start1);
  waitClick(3, 3000, start1);
 if (back == 1)back = 0; goto LOOP2;
```

```
}
 else if (back == 2){
  back = 0; goto LOOP1;
 }
  LOOP2:
  //Green state 2
  greenState(start2);
  waitClick(1, 3000, start2);
 if \text{(back == 1)}back = 0;
   goto LOOP2;
 }
 else if (back == 2)back = 0;
   goto LOOP1;
 }
  //Yellow state 2
  yellowState(start2);
  waitClick(2, 2000, start2);
 if (back == 1)back = 0;
   goto LOOP2;
 }
 else if (back == 2){
  back = 0; goto LOOP1;
 }
  //Red State 2
  redState(start2);
  waitClick(3, 3000, start2);
 if (back == 1){
  back = 0; goto LOOP2;
 }
 else if (back == 2){
  back = 0; goto LOOP1;
 }
}
void SetFlag1 (){
Flag1 = 1;
```

```
}
```

```
void SetFlag2 (){
Flag2 = 1;}
void greenState(int pin){
  digitalWrite(pin,LOW);
  digitalWrite(pin +1,LOW);
  digitalWrite(pin +2,HIGH);
 digitalWrite(pin +3,LOW); }
void yellowState(int pin){
 digitalWrite(pin +2,LOW);
digitalWrite(pin + 1, HIGH);}
void redState(int pin){
digitalWrite(pin + 1, LOW); digitalWrite(pin,HIGH); }
void waitClick(int light, int onTime, int pin){
for (i=0; i \le (onTime/1000); i++) {delay(1000);
      if(Flag1==1 and pin ==22) {
       Light_State =light;
        Pedestrian(pin);
       back = 2;
       }
       else if(Flag1==1 and pin !=22) {
       if(light != 3){
         yellowState(26);
         delay(1000);
       }
        redState(26);
        greenState(22);
       Light_State =1;
       Pedestrian(22);
       back = 2;}
       else if(Flag2==1 and pin ==26) {
        Light_State =light;
        Pedestrian(pin);
       back = 1;
```

```
}
       else if(Flag2==1 and pin !=26) {
       if(light != 3){
         yellowState(22);
         delay(1000);
       }
        redState(22);
        greenState(26);
       Light_State =1;
       Pedestrian(26);
       back = 1;
       }
      }
   }
void Pedestrian(int pin){
  switch (Light_State){
   case 1: {
   digitalWrite(pin + 2, HIGH);
   digitalWrite(pin + 3,HIGH);
    delay(3000);
    break;
  }
   case 2:{
    delay (500);
    delay(1000);
   digitalWrite(pin + 1, LOW);digitalWrite(pin + 2,HIGH);
    digitalWrite(pin + 3,HIGH);
    delay(3000);
    break;
  }
   case 3:{
    digitalWrite(pin,LOW);
   digitalWrite(pin + 1, HIGH); delay(2000);
    digitalWrite(pin + 1,LOW);
   digitalWrite(pin + 2,HIGH);
   digitalWrite(pin + 3,HIGH);
    delay(3000);
    break;
  }
   default:{};
```
}

}

```
for(i = 0; i < 10; i++){
 if(pin = 22){
  PORTC =~SevenSegL[i];
  digitalWrite(pin + 3,LOW);
 delay(500);digitalWrite(pin + 3, HIGH);delay(500); }
 else if (pin == 26){
   PORTL =~SevenSegR[i];
  digitalWrite(pin + 3, LOW);
 delay(500);digitalWrite(pin + 3, HIGH);delay(500); }
 }
Flag1 = 0;Flag2 = 0;
```
## <span id="page-11-0"></span>**Results**

https://youtube.com/shorts/TeqcAeXc1yQ?feature=share

### <span id="page-12-0"></span>**Conclusion**

In conclusion, during this experiment we discovered the importance of pausing programs using the Arduino timers. This was essential in the completion and execution of our codes. We also learned how to control all sorts of delays using these same timers. Ultimately, we managed to produce the traffic light system required and prevented any type of data flooding. The experiment was a resounding success.